# PDF 加浮水印

## 先至圖書館學位論文服務專[區下載本校浮水印](https://lib.utaipei.edu.tw/UTWeb/wSite/ct?xItem=6869&ctNode=273&mp=1&idPath=268_273) PDF 圖檔

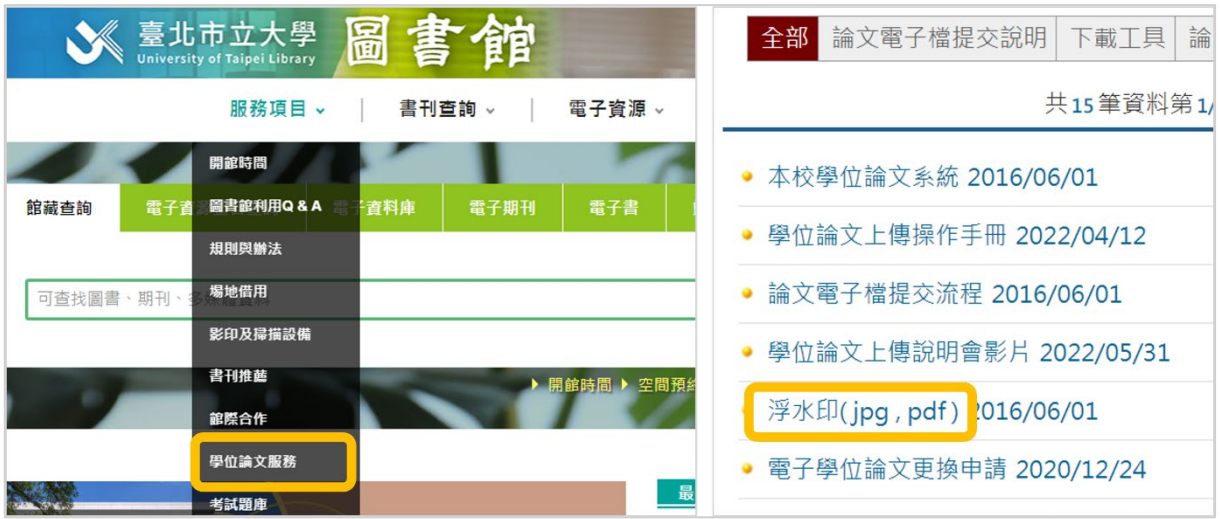

## Acrobat Pro 開啟浮水印工具(路徑:檢視>工具>編輯 PDF>水印)

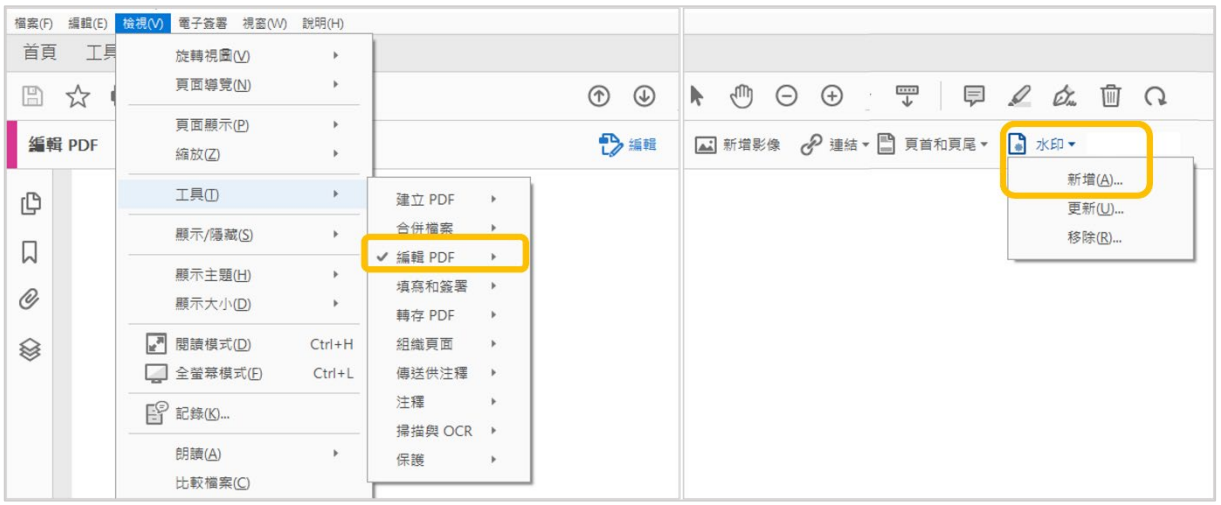

### 新增水印步驟

 $\overline{\mathbf{1}}$ 來源檔案處點選「瀏覽」,選擇浮水印檔案位置

○<sup>2</sup> 不透明度維持 100%

○<sup>3</sup> 取消勾選相對目標頁面比例

○<sup>4</sup> 位置選擇「看起來在頁面之上」

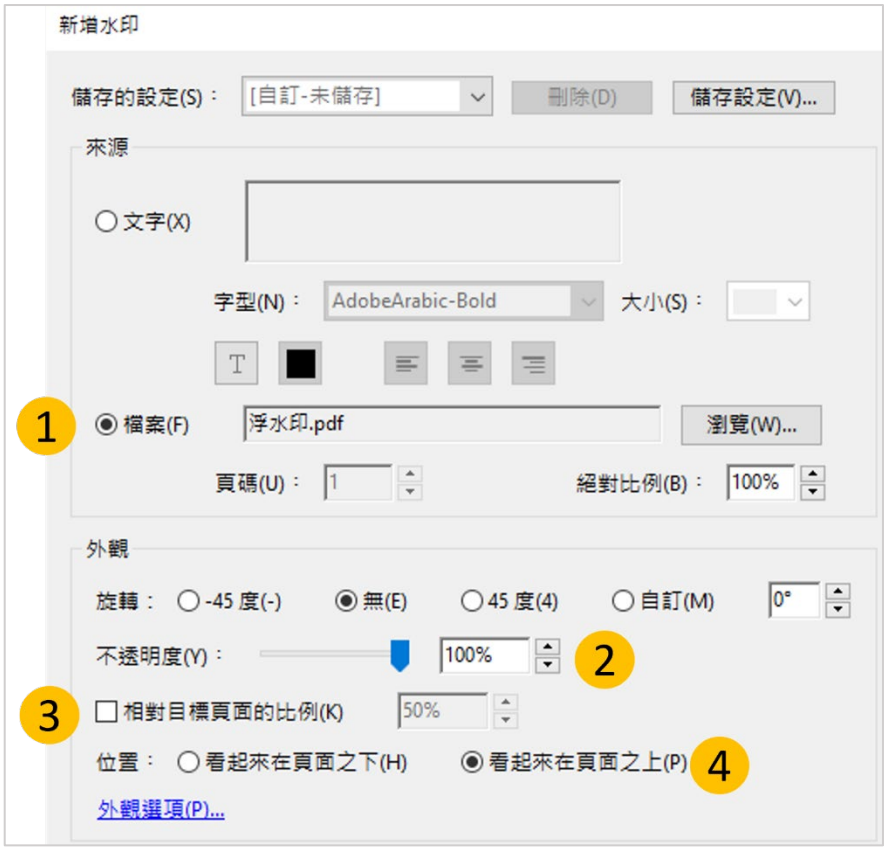

### 修澤蘭建築群 (大標題)

本校博爱校區在戰爭時期為美軍轟炸的目標,歷經1945年5月30日的臺北 大轟炸後,落彈58顆,校舍殘破不堪,多處被炸毀。1970年代孫沛德校長上任 後開始改建計畫,邀請修澤蘭建築師設計,分別完成行政大樓、圖書館、科學館、 學生宿舍、中正堂、藝術館等館舍。 臺北市立大學乃於 2013年8月1日,由「臺北市立體育學院」及「臺北市立教

育大學」兩校整合而成,目前有天母校區 (原臺北市立體育學院)、博愛校區 (原 **春北市立教育大學),首任校長載遐齡博十。回顧百年校史,天母校區前身是1968** 年創立之臺北市立體育專科學校,博愛校區前身則是1896年創立之臺灣總督府 國語學校 (1919年改名臺北師範學校),其附設學校更可追溯至1895年創設的 臺灣總督府國語學堂--即「芝山巖學堂」。

臺北市立大學乃於2013年8月1日,由「臺北市立體育學院」及「臺北市立教 育大學」兩校整合而成,目前有天母校區 (原臺北市立體育學院)、博愛校區 (原 臺北市立教育大學),首任校長戴遐齡博士。回顧百年校史,天母校區前身是1968 年創立之臺北市立體育專科學校,博愛校區前身則是1896年創立之臺灣總督府 國語學校 (1919年改名臺北師範學校), 其附設學校更可追溯至1895年創設的 臺灣總督府國語學堂--即「芝山巖學堂」。

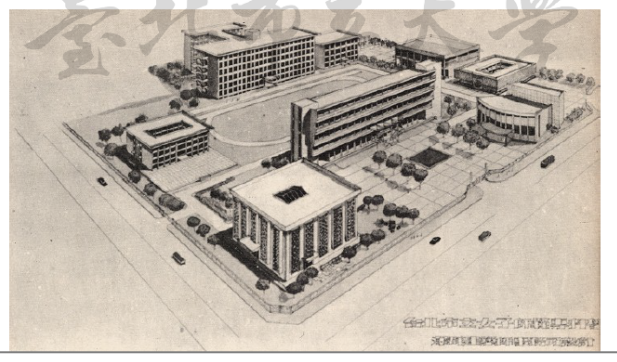

臺北市立大學乃於2013年8月1日,由「臺北市立體育學院」及「臺北市立教 育大學」兩校整合而成,目前有天母校區 (原臺北市立體育學院)、博愛校區 (原 臺北市立教育大學),首任校長戴遐齡博士。回顧百年校史,天母校區前身是1968 年創立之臺北市立體育專科學校,博愛校區前身則是1896年創立之臺灣總督府 國語學校 (1919年改名臺北師範學校), 其附設學校更可追溯至1895年創設的 臺灣總督府國語學堂--即「芝山巖學堂」。

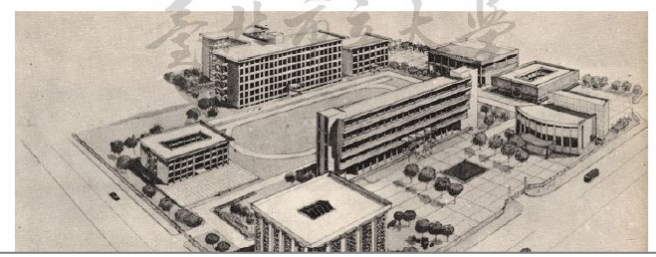

**○正確範例**-不調整比例及透明度、

位置選擇看起來在頁面之上

### **X 錯誤範例 1**-相對頁面比例縮小 **X 錯誤範例 2**-被圖擋住(在頁面之下)

臺北市立大學乃於2013年8月1日,由「臺北市立體育學院」及「臺北市立教 育大學」兩校整合而成,目前有天母校區 (原臺北市立體育學院)、博愛校區 (原 臺北市立教育大學),首任校長戴遐齡博士。回顧百年校史,天母校區前身是1968 年創立之臺北市立體育專科學校,博愛校區前身則是1896年創立之臺灣總督府 國語學校 (1919年改名臺北師範學校), 其附設學校更可追溯至1895年創設的 臺灣總督府國語學堂--即「芝山巖學堂」。

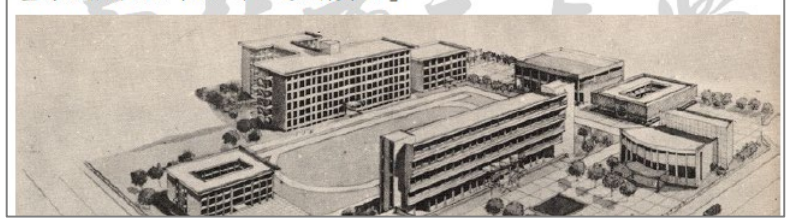

**X 錯誤範例 3**-被文字底色擋住 **X 錯誤範例 4**-浮水印顏色太淡(不透明度)

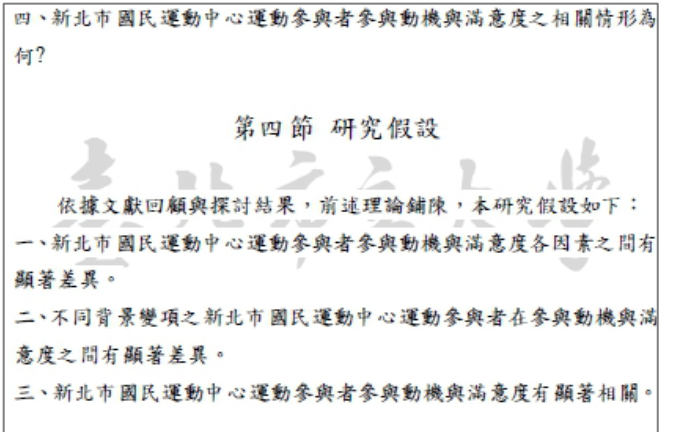

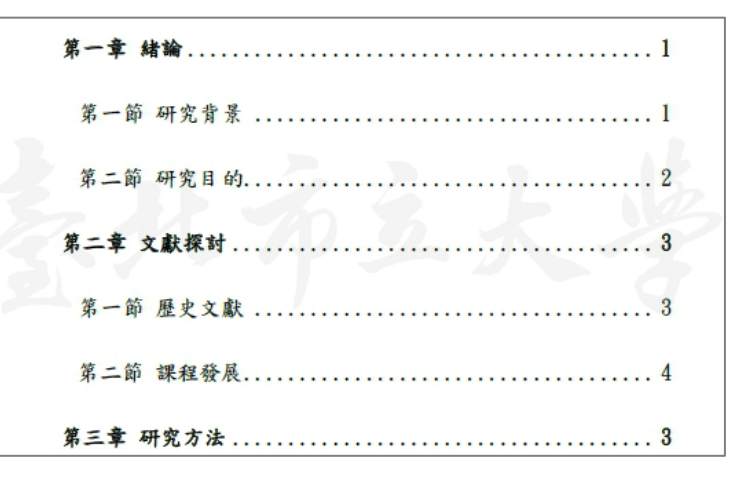